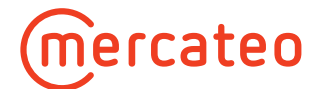

# Mercateo Auction

Profitieren Sie als Lieferant von dem "Auktionsmodell".

Ergänzend zur Warenkorboptimierung prüft ein Algorithmus, ob Sie zusätzliche Auktionspreise für die entsprechenden Artikel im Katalog angeben, so besteht die Möglichkeit, den Warenkorb zu gewinnen und das ganz ohne zusätzlichen manuellen Aufwand.

## **Funktionsweise:**

- 1. Die Warenkorboptimierung "Best Basket" wird auf Grundlage der angegebenen Katalogpreise ausgeführt.
- 2. Der Auktionsalgorithmus prüft automatisch, ob es Lieferanten gibt, die für den Warenkorb Auktionspreise im Katalog anbieten und führt eine erneute Warenkorboptimierung aus.
- 3. Runde für Runde wird nun der Warenkorb geprüft, ob noch bessere Konditionen verfügbar sind.
- 4. Die Auktion ist beendet, wenn kein besseres Angebot mehr vorliegt (Kombination aus Preis, Lieferzeit und Anzahl der Teillieferungen).

## **Beispiel:**

Lieferant A und B bieten einen Artikel XY mit identischen Lieferzeiten und Versandkosten an. Lieferant A gibt einen Auktionspreis an, Lieferant B nicht.

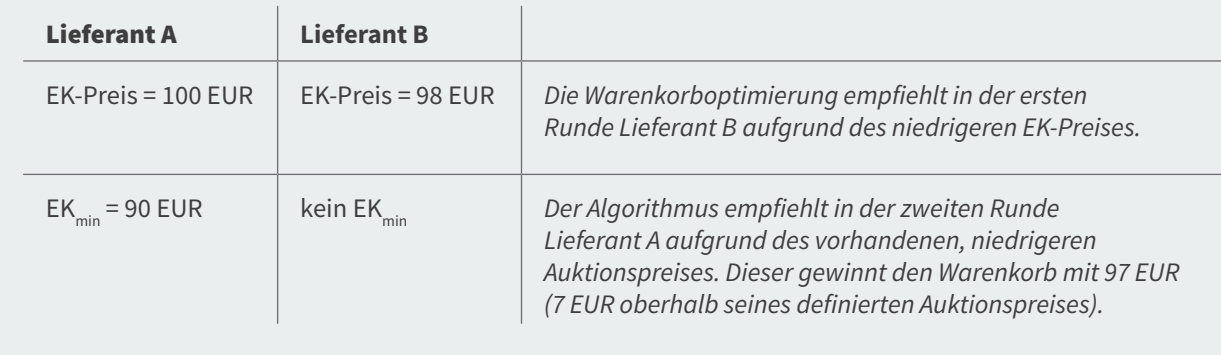

# **Vorteile für Lieferanten:**

- **Die Konditionen werden nur soweit reduziert, bis sie den Warenkorb gewinnen (EK<sub>min</sub> ist die** untere Preisgrenze).
- **▪** Die Preise werden im vorgegebenen Rahmen der Auktion automatisiert angepasst.
- **▪** Durch den Preisreport haben Sie die Möglichkeit, Ihre Umsätze mit den Gesamtumsätzen auf Artikelebene abzugleichen. Über Auktionspreise können Sie dabei Ihren Marktanteil am Mercateo Umsatz ohne manuelle Preisanalyse erhöhen.

#### **Beispielgrafik – Preisreport:**

#### **Umsatzpotenzial**

Delta "Gesamtumsatz" zum "Umsatz (Lieferant)"

**→** z. B. über Auktionspreise

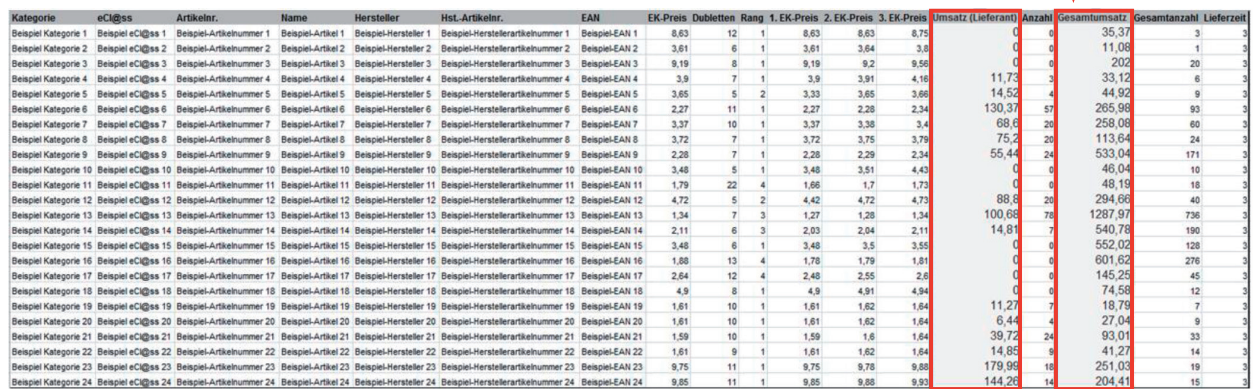

#### **Beispielgrafik – Marktanteil auf Dubletten-Ebene:**

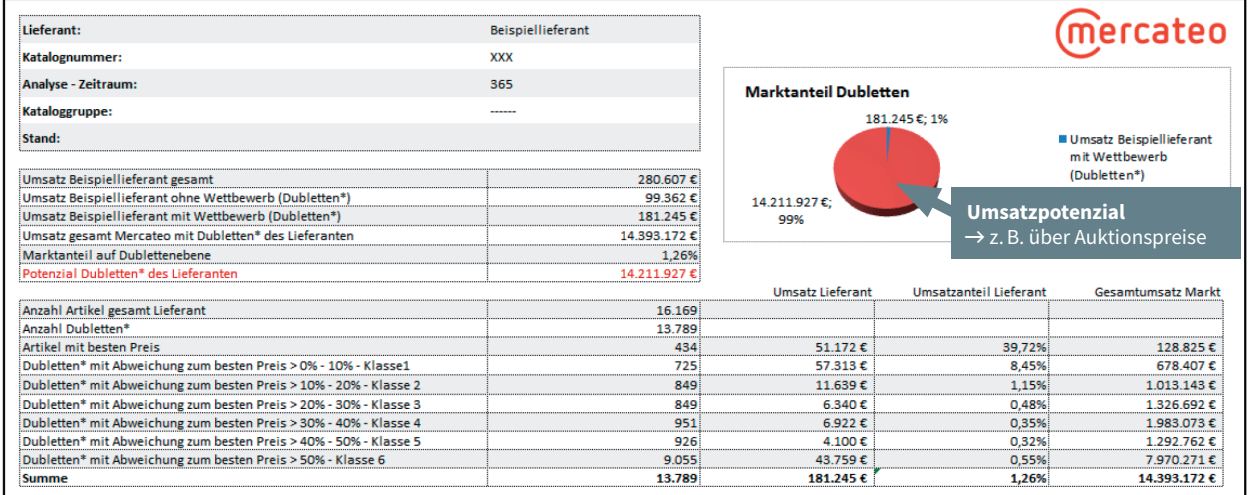

\* Dubletten sind Artikel, die 1:1 miteinander vergleichbar sind

#### **Voraussetzungen für Lieferanten:**

Grundsätzlich kann jeder Lieferant Auktionspreise für sein Sortiment im Katalog einpflegen.

- **▪** Neben dem EK-Preis übermitteln Sie einen "EK<sub>min</sub>-Preis" im Katalog an Mercateo, zu dem Sie noch bereit wären, den Artikel zu verkaufen. Dieser "EK<sub>min</sub>-Preis" ist sowohl für Kunden als auch Wettbewerber nicht sichtbar.
- **▪** Sie sollten den abweichenden Auktionspreis in Ihrem System verarbeiten und entsprechend an Mercateo fakturieren können.
- Wenn dies nicht möglich sein sollte und nur zum normalen EK-Preis mit Mercateo abgerechnet werden kann, prüft Mercateo die Preisdifferenzen und stellt Ihnen eine monatliche Rechnung.

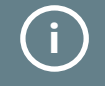

**Weiterführende Informationen erhalten Sie über Ihren Ansprechpartner im Lieferantenmanagement. i**